# <span id="page-0-0"></span>Video under Linux

CLUG Talk

Stefano Rivera

10 May 2005

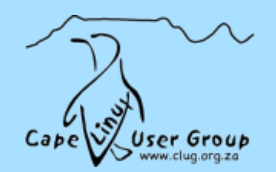

#### **Contents**

➢ Very Quick Broadcast TV and Video History

#### ➢ Digital Video

➢ DVDs

➢ Linux Software for Video:

- $\rightarrow$  Playing
- $\rightarrow$  Encoding
- $\rightarrow$  Ripping, utils, etc.

➢ Look at some really messed up DVDs ;-)

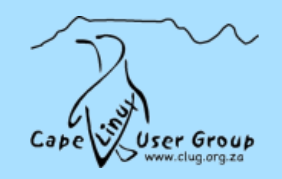

TVs timed from the electrical grid.

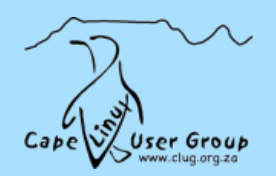

TVs timed from the electrical grid.

30's: All sorts of strange formats.

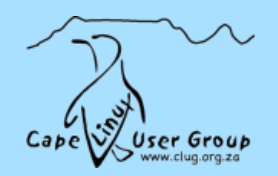

TVs timed from the electrical grid.

30's: All sorts of strange formats.

60's: Colour:

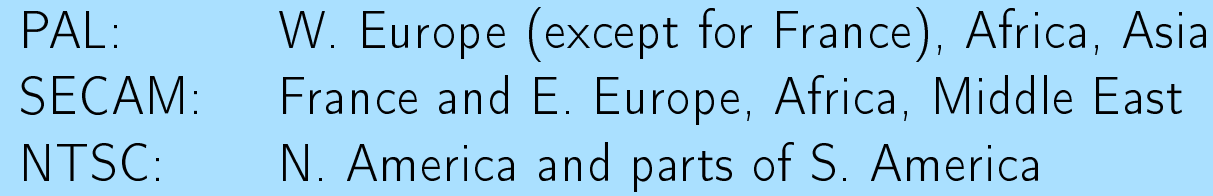

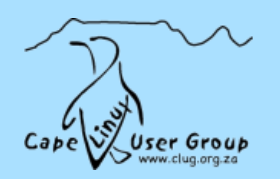

TVs timed from the electrical grid.

- 30's: All sorts of strange formats.
- 60's: Colour: PAL: W. Europe (except for France), Africa, Asia SECAM: France and E. Europe, Africa, Middle East NTSC: N. America and parts of S. America
- 90's SECAM dying, Wide-screen, HDTV

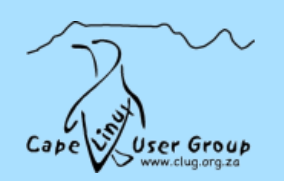

### TV Minefields - Interlacing

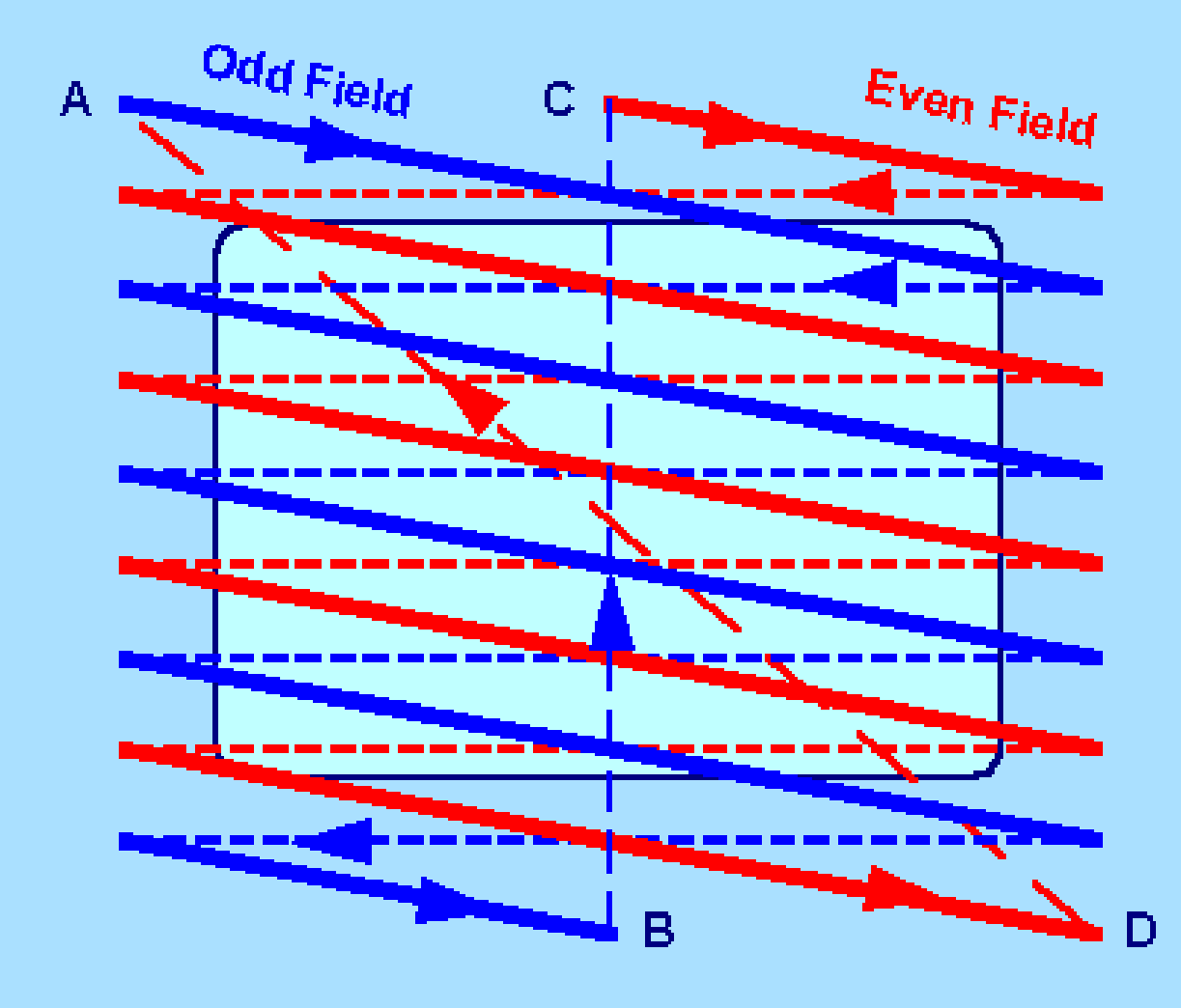

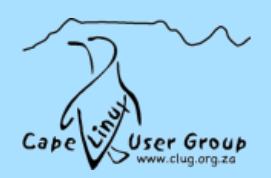

### TV Minefields - Scanning area

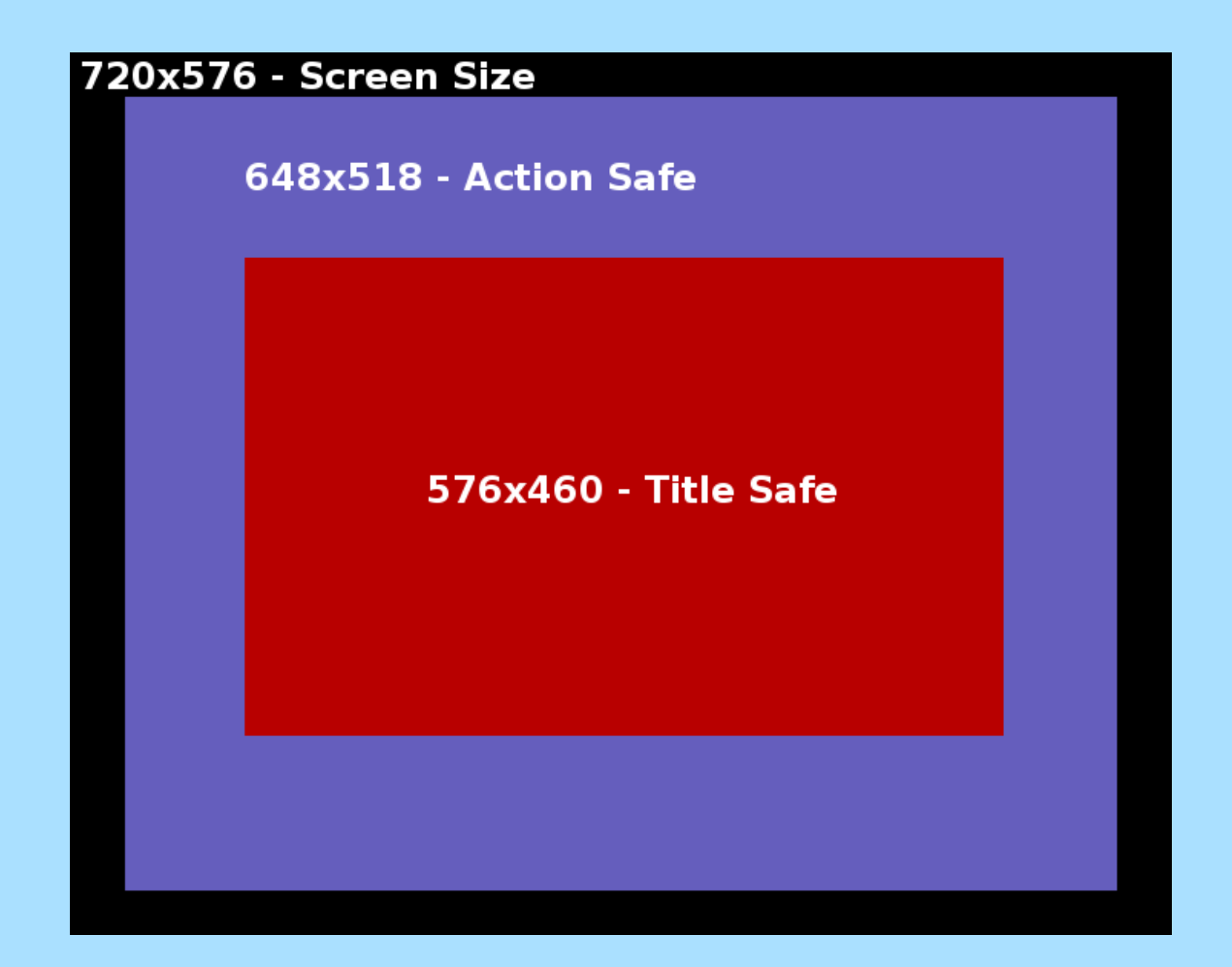

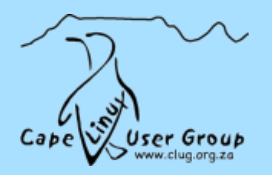

### TV Minefields - Other

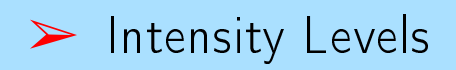

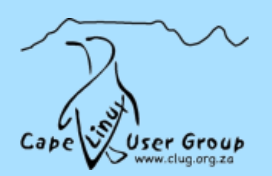

### TV Minefields - Other

#### ➢ Intensity Levels

➢ Analogue Copy Protection (Macrovision)

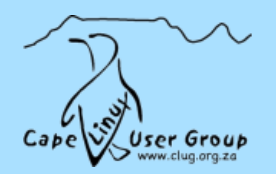

### Ways to Televise Film: Interlacing

How do you convert 24fps film into 50fps TV?

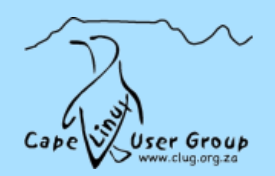

### Ways to Televise Film: Interlacing

How do you convert 24fps film into 50fps TV?

1. Interlace every frame into 2 fields.

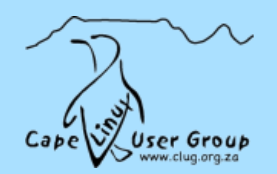

#### Ways to Televise Film: Interlacing

How do you convert 24fps film into 50fps TV?

- 1. Interlace every frame into 2 fields.
- 2. Then speed it up from 48fps to 50fps. Adjust the audio up by one semitone.

This Interlacing can be removed.

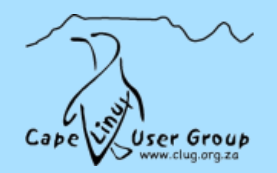

# Ways to Televise Film: Telecine (3:2 pull-up)

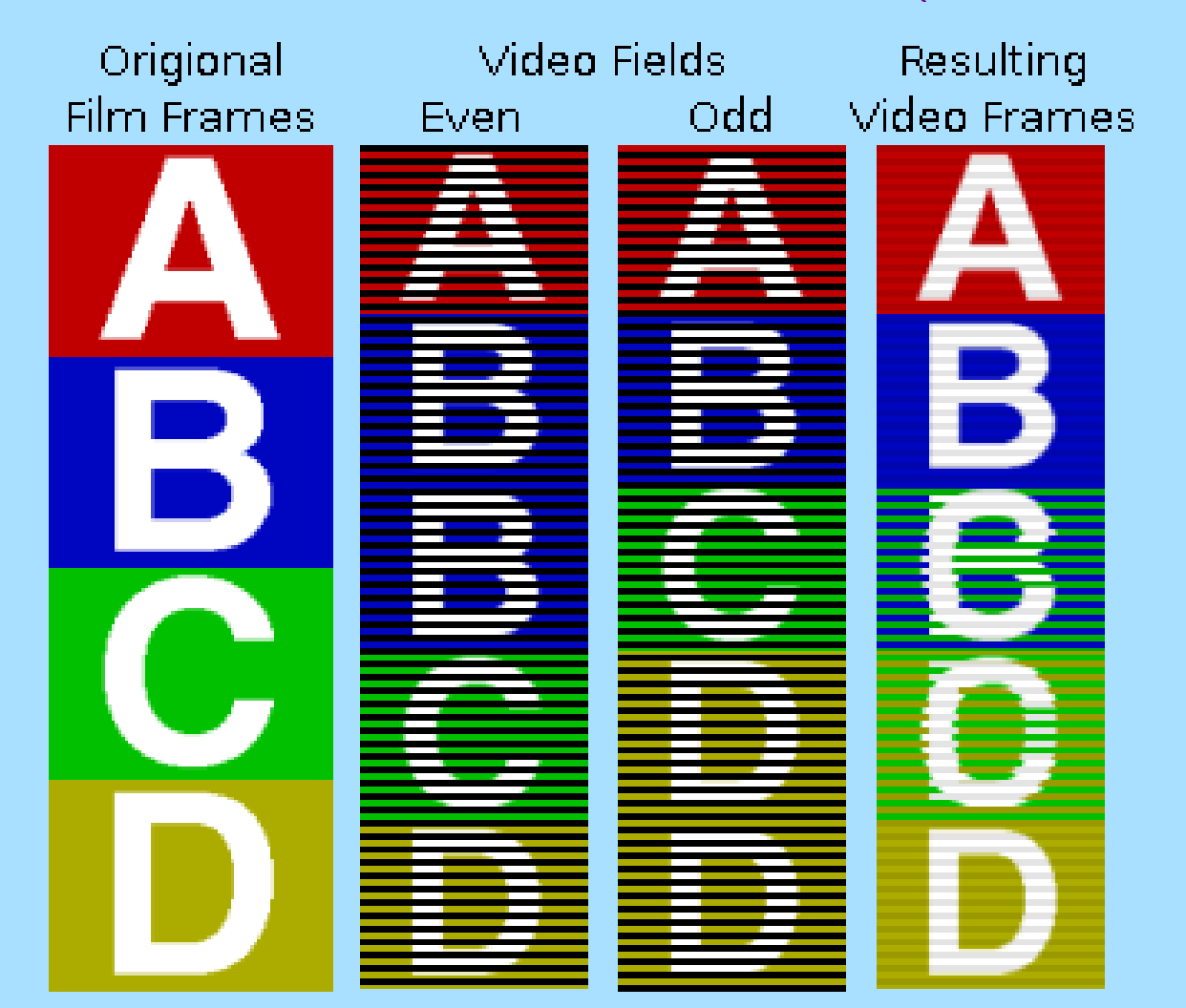

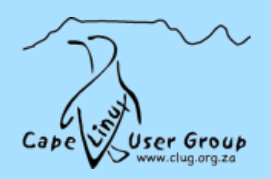

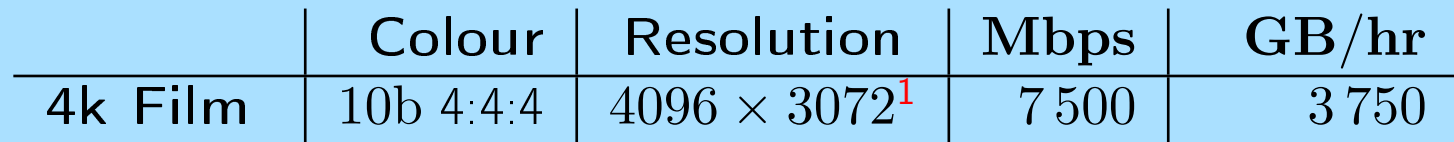

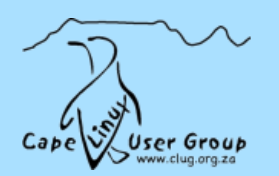

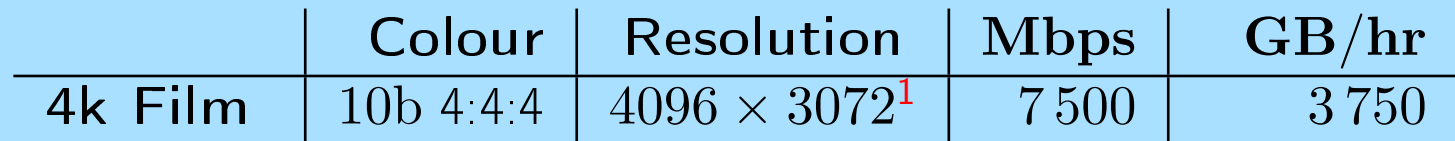

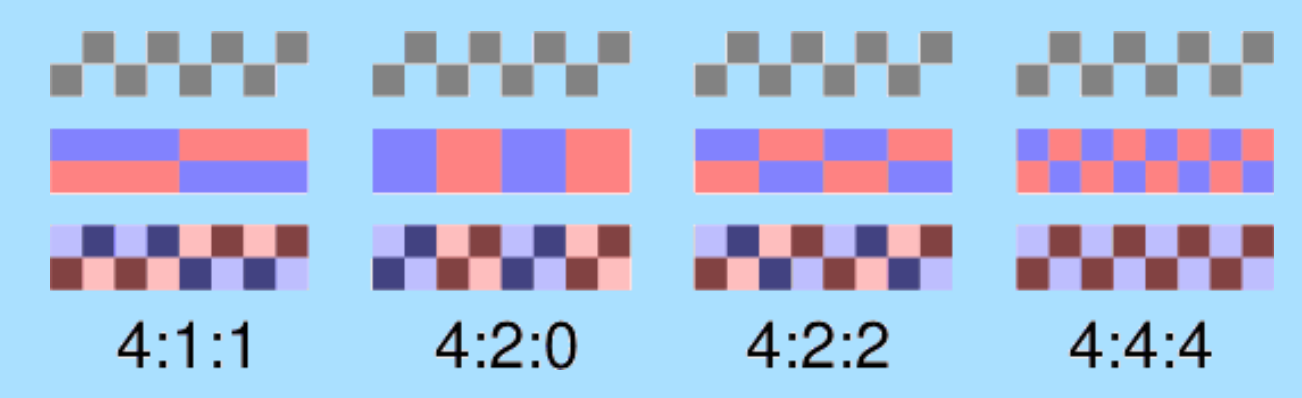

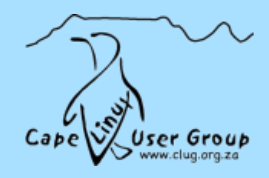

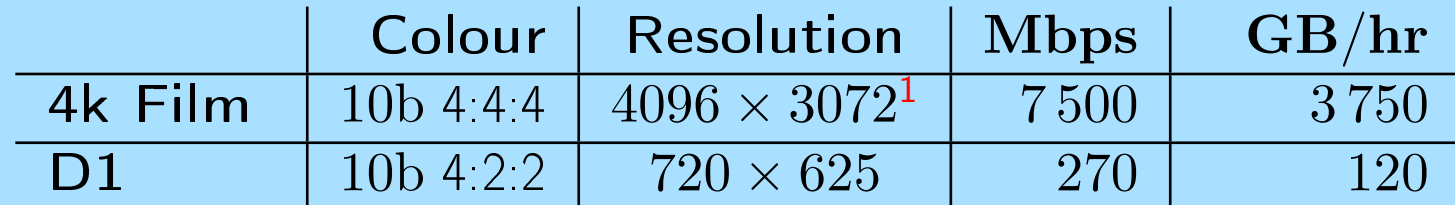

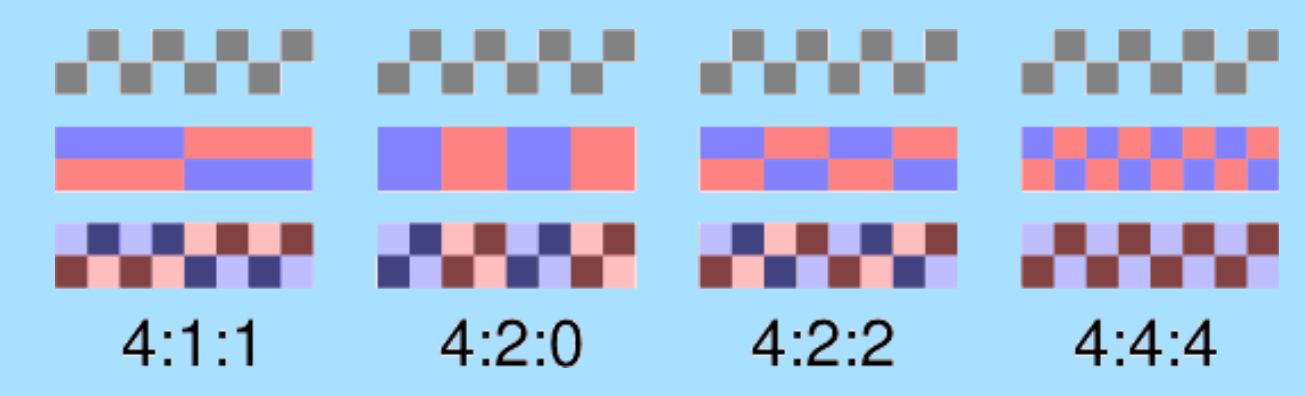

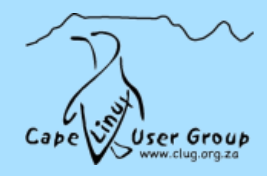

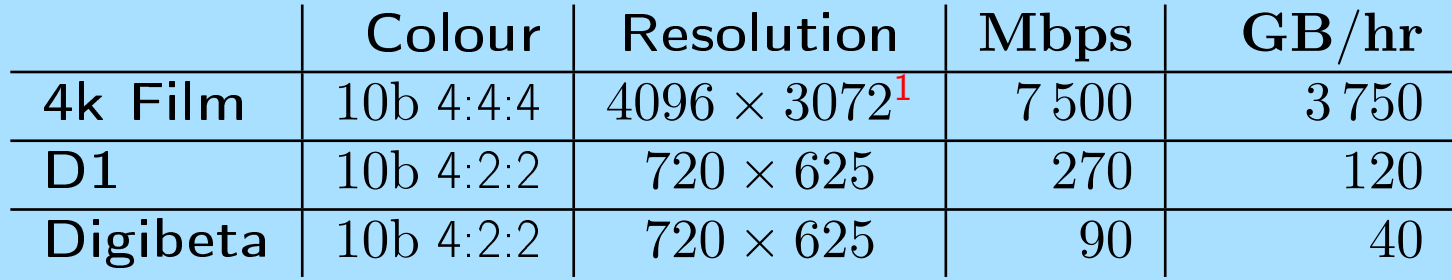

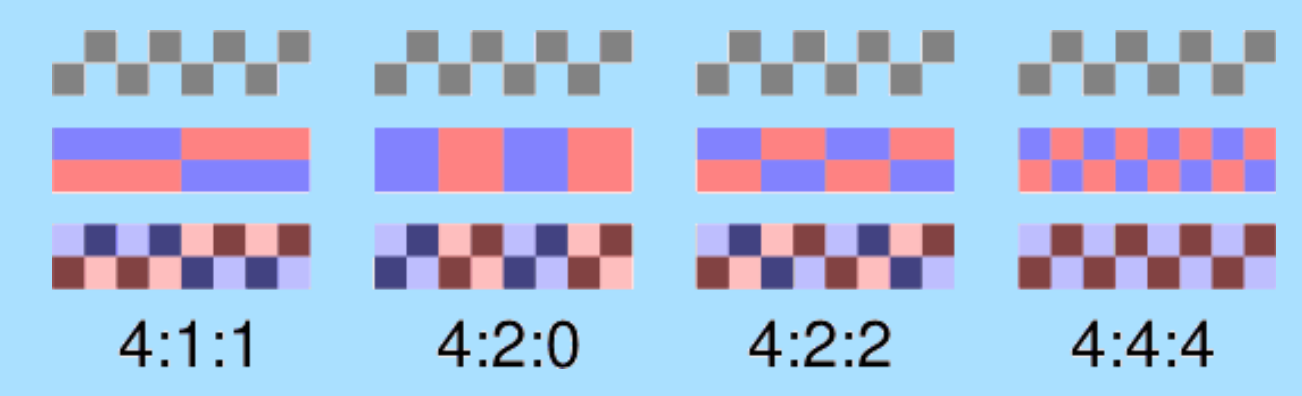

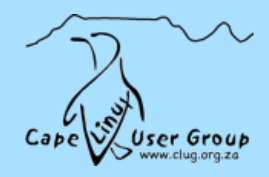

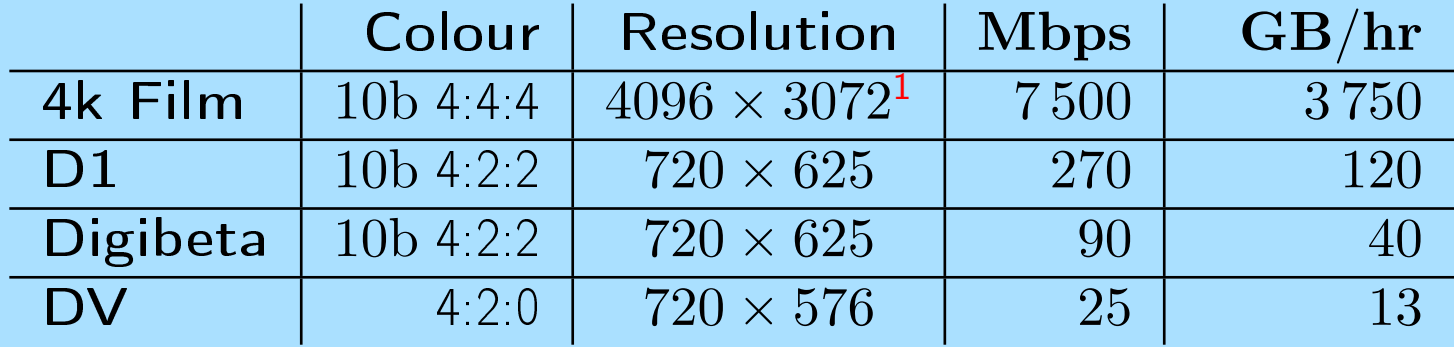

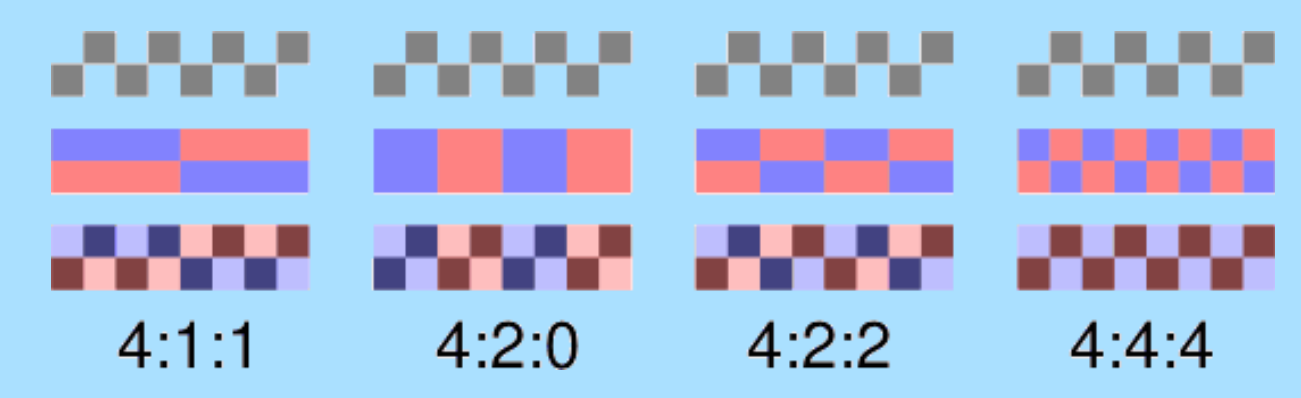

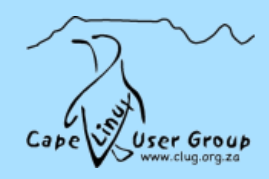

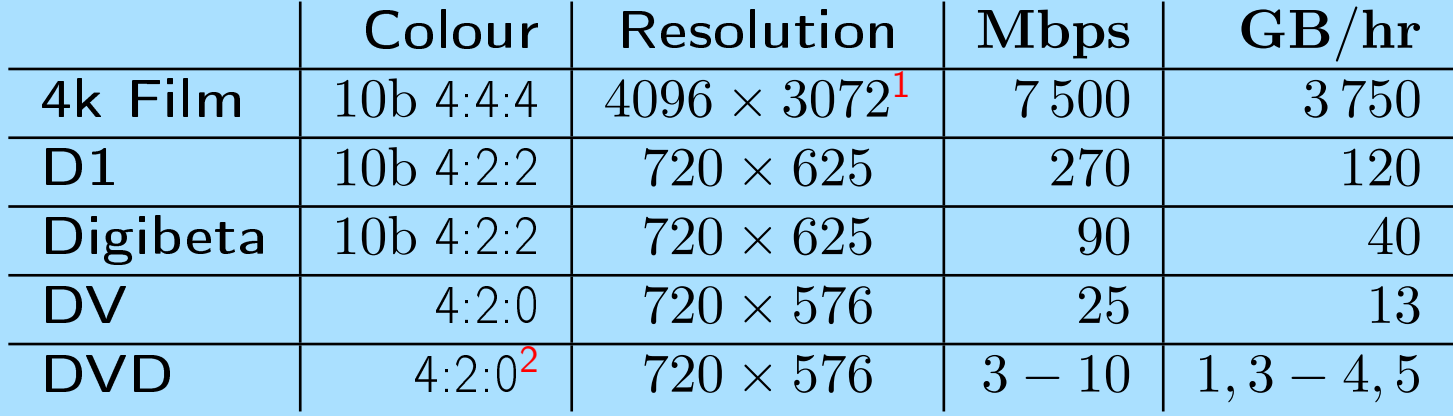

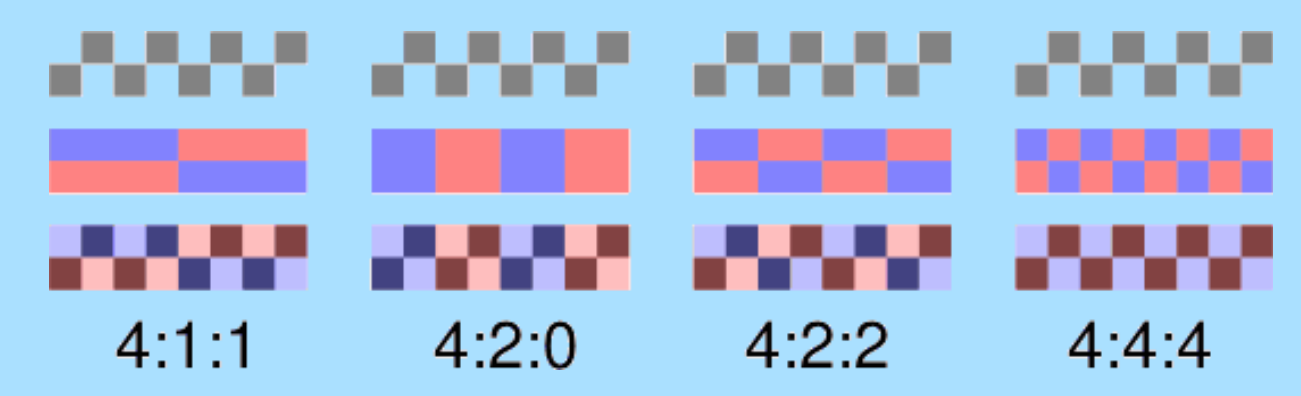

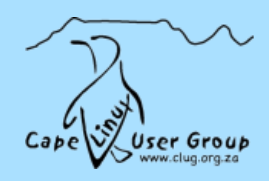

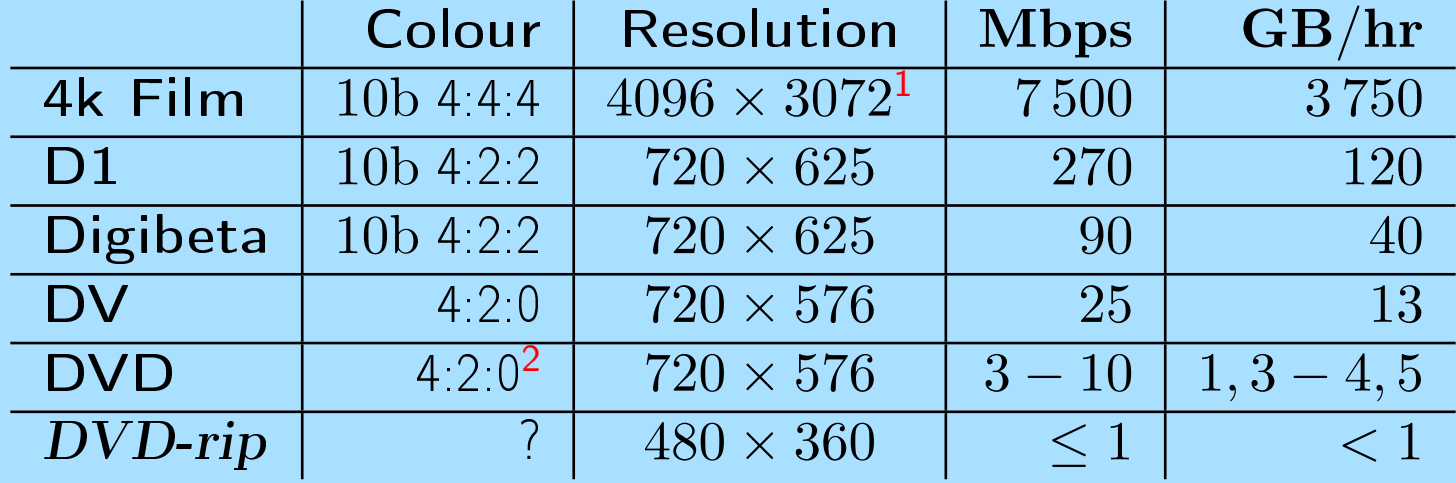

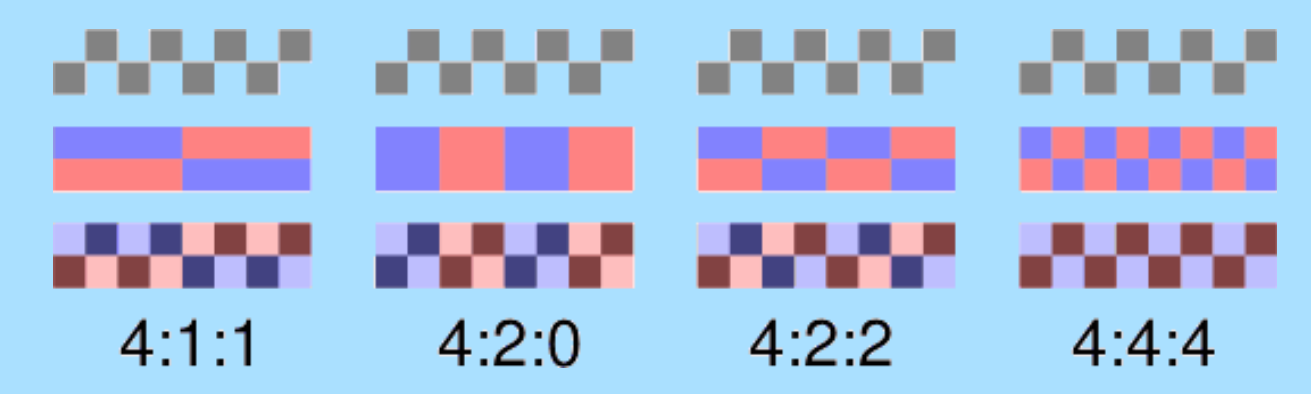

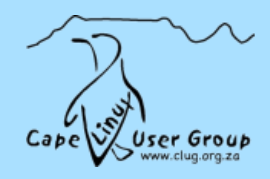

Many different ways of encoding and storing video:

Video Codecs: MPEG-1, MPEG-2, MPEG-4 (DivX, XviD, WM7/8, H.264, etc), Ogg Theora, WM9, Sorenson, Cinepak, MJPEG, DV, Real, etc.

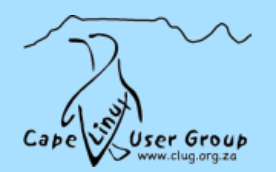

Many different ways of encoding and storing video:

Video Codecs: MPEG-1, MPEG-2, MPEG-4 (DivX, XviD, WM7/8, H.264, etc), Ogg Theora, WM9, Sorenson, Cinepak, MJPEG, DV, Real, etc.

Audio Codecs: MPEG layer 1/2/3, WM7/8/9, AC3, AAC, Ogg Vorbis, Real, GSM, A-Law, U-Law, PCM, DTS, etc.

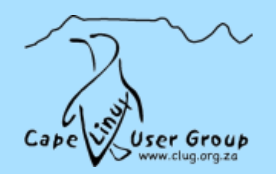

Many different ways of encoding and storing video:

Video Codecs: MPEG-1, MPEG-2, MPEG-4 (DivX, XviD, WM7/8, H.264, etc), Ogg Theora, WM9, Sorenson, Cinepak, MJPEG, DV, Real, etc.

Audio Codecs: MPEG layer 1/2/3, WM7/8/9, AC3, AAC, Ogg Vorbis, Real, GSM, A-Law, U-Law, PCM, DTS, etc.

Other: Subtitles, Timecode

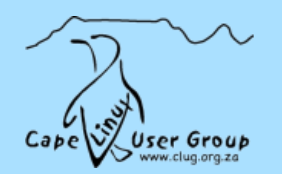

Many different ways of encoding and storing video:

Video Codecs: MPEG-1, MPEG-2, MPEG-4 (DivX, XviD, WM7/8, H.264, etc), Ogg Theora, WM9, Sorenson, Cinepak, MJPEG, DV, Real, etc.

Audio Codecs: MPEG layer 1/2/3, WM7/8/9, AC3, AAC, Ogg Vorbis, Real, GSM, A-Law, U-Law, PCM, DTS, etc.

Other: Subtitles, Timecode

Containers: AVI (OpenDML), MPEG-PS, ASF, QT, RM, OGG/OGM, MKV, etc.

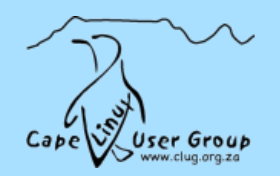

Many different ways of encoding and storing video:

Video Codecs: MPEG-1, MPEG-2, MPEG-4 (DivX, XviD, WM7/8, H.264, etc), Ogg Theora, WM9, Sorenson, Cinepak, MJPEG, DV, Real, etc.

Audio Codecs: MPEG layer 1/2/3, WM7/8/9, AC3, AAC, Ogg Vorbis, Real, GSM, A-Law, U-Law, PCM, DTS, etc.

Other: Subtitles, Timecode

Containers: AVI (OpenDML), MPEG-PS, ASF, QT, RM, OGG/OGM, MKV, etc.

Features: Streaming (Interleaving), Seeking, Robustness

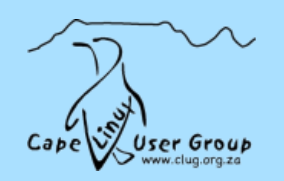

➢ UDF File-system. VIDEO TS, AUDIO TS

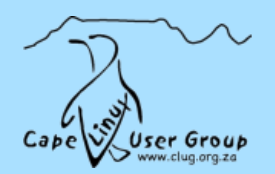

➢ UDF File-system. VIDEO TS, AUDIO TS

➢ Virtual Machine

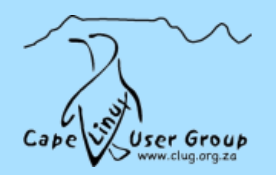

- ➢ UDF File-system. VIDEO TS, AUDIO TS
- ➢ Virtual Machine
- ➢ MPEG-PS Streams containing:
	- → MPEG-1 / MPEG-2 Video (including menus and subtitles)

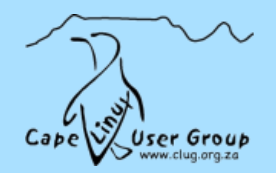

- ➢ UDF File-system. VIDEO TS, AUDIO TS
- ➢ Virtual Machine
- ➢ MPEG-PS Streams containing:
	- → MPEG-1 / MPEG-2 Video (including menus and subtitles)
	- → LPCM Audio (optionally AC3, DTS, MP3, etc.)

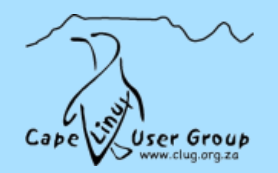

- ➢ UDF File-system. VIDEO TS, AUDIO TS
- ➢ Virtual Machine
- ➢ MPEG-PS Streams containing:
	- → MPEG-1 / MPEG-2 Video (including menus and subtitles)
	- → LPCM Audio (optionally AC3, DTS, MP3, etc.)
	- → Timecode

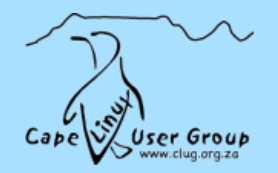

- ➢ UDF File-system. VIDEO TS, AUDIO TS
- ➢ Virtual Machine
- ➢ MPEG-PS Streams containing:
	- → MPEG-1 / MPEG-2 Video (including menus and subtitles)
	- → LPCM Audio (optionally AC3, DTS, MP3, etc.)
	- → Timecode
- ➢ Protection: CSS Encryption, Regions, Macrovision Protection (Player)

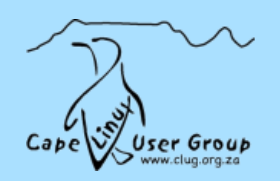

➢ Nothing. . . (well, only un-encrypted DVDs)

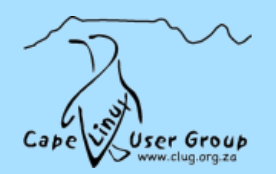

➢ Nothing. . . (well, only un-encrypted DVDs)

➢ DVD John: decss

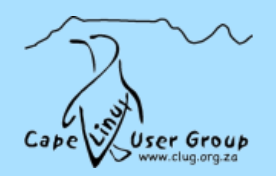

- ➢ Nothing. . . (well, only un-encrypted DVDs)
- ➢ DVD John: decss
- ➢ libdvdcss (Videolan) libdvdread (Ogle) libdvdnav (dvd.sf.net)

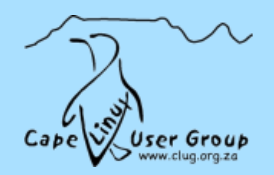

- ➢ Nothing. . . (well, only un-encrypted DVDs)
- ➢ DVD John: decss
- ➢ libdvdcss (Videolan) libdvdread (Ogle) libdvdnav (dvd.sf.net)
	- → Region Coding (RPC-I/II firmware 1999)

NB: deborphan

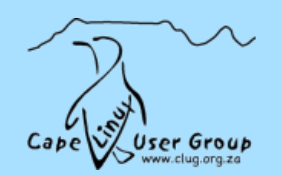

#### $Players - XV$

All decent players support XV:

The XFree86 video overlay extension is a very poorly documented standard feature of XFree86 4.x and is absolutely essential for high quality video playback under Linux. It is the only type of hardware playback acceleration that is widely supported in Linux, and it is by far the single most important configuration element for DVD playback on a Linux system.

DVD Playback Howto

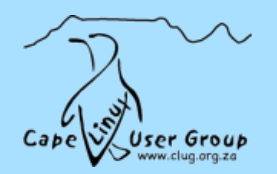

#### $Players - XV$

All decent players support XV:

The XFree86 video overlay extension is a very poorly documented standard feature of XFree86 4.x and is absolutely essential for high quality video playback under Linux. It is the only type of hardware playback acceleration that is widely supported in Linux, and it is by far the single most important configuration element for DVD playback on a Linux system.

DVD Playback Howto

MPlayer: -vo xv

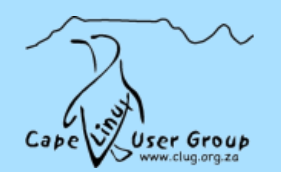

# Players

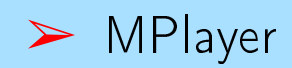

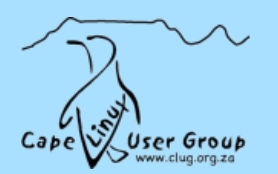

### Players

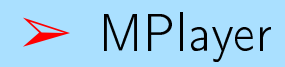

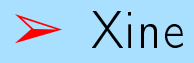

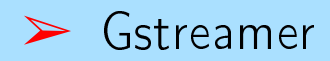

#### ➢ Wrappers:

→ i.e. totem - based on either Gstreamer or Xine

#### ➢ VLC

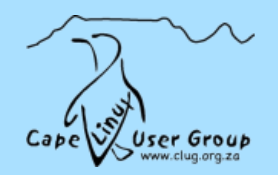

#### Encoders

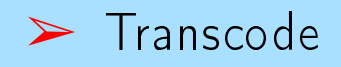

#### ➢ Mencoder

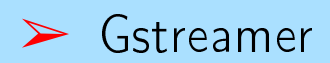

#### ➢ Mjpegtools, etc.

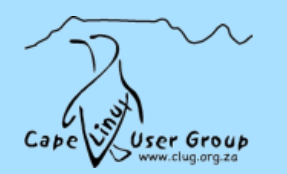

#### Utils

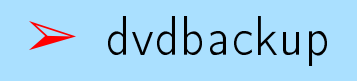

#### ➢ ogmtools

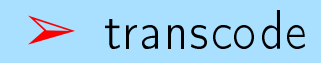

#### ➢ gocr

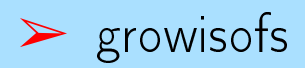

#### ➢ thoggen, dvd::rip

#### ➢ CloneDVD (wine)

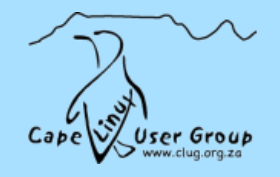

## Ripping DVDs - By Hand

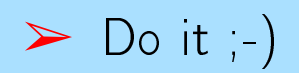

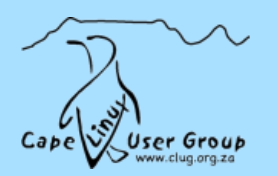

# Ripping DVDs - dvd::rip

➢ Based on transcode

 $\triangleright$  Fully automatic but lots of control  $-$  designed for pirates

➢ Written in perl :-(

➢ Doesn't ocr subtitles

➢ Clustering

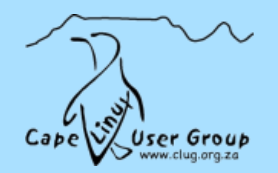

# Things to look at

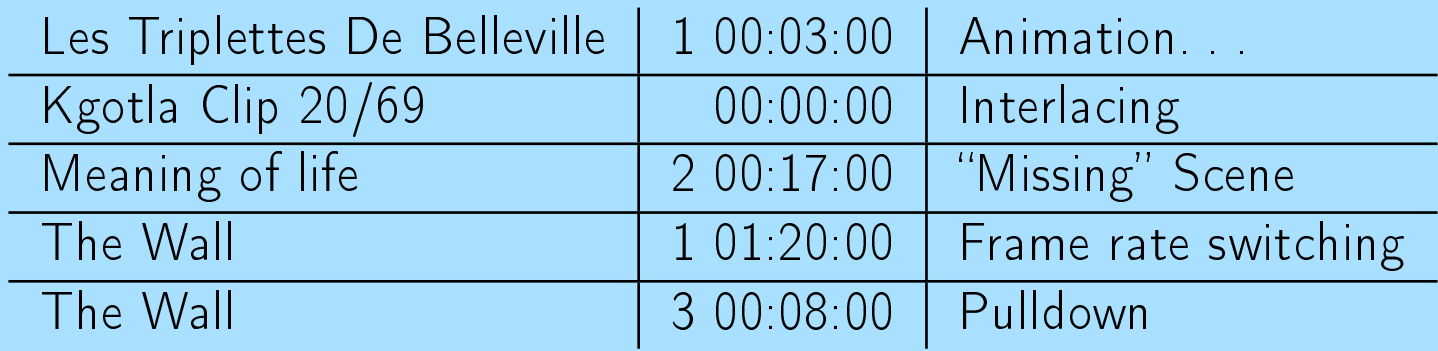

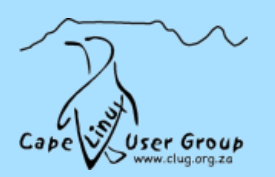